# Celer Taker / Maker FIX Mapper Specification

- Default FIX mapper specification
- [Introduction](#page-1-1)
- [Version History](#page-1-2)
	- [Supported flows](#page-2-0)
		- [Message details](#page-2-1)
			- [Requesting prices](#page-2-2)
				- [ESP Market Data Request](#page-2-3)
				- [RFS-Quoting Quote Request](#page-2-4)
		- [Entering Orders](#page-2-5)
	- [Message flows](#page-3-0)
	- **[Session Level Message Details](#page-5-0)** 
		- [Standard Message Header](#page-5-1)
		- [Standard Message trailer](#page-5-2)
		- [LOGON](#page-5-3)
	- [Application Level Message Details](#page-5-4)
		- [MarketDataRequest \(35=V\)](#page-5-5)
			- **[MARKETDATA FULL SNAPSHOT \(35=W\)](#page-6-0)**
			- [MARKETDATA REJECT \(35=Y\)](#page-7-0)
			- [QUOTE REQUEST \(35=R\)](#page-7-1)
			- [QUOTE CANCEL REQUEST \(35=Z\)](#page-9-0)
			- [QUOTE REQUEST ACKNOWLEDGMENT \(35=b\)](#page-9-1)
			- [QUOTE REQUEST REJECT \(35=AG\)](#page-9-2)
			- [QUOTE \(35=S\)](#page-9-3)
			- [NEW ORDER SINGLE \(35=D\)](#page-11-0)
			- [EXECUTIONREPORT \(35=8\)](#page-13-0)
			- [CANCEL ORDER REQUEST \(35=F\)](#page-15-0)
			- [ORDER CANCEL REJECT \(35=9\)](#page-16-0)
			- [BUSINESS MESSAGE REJECT \(35=j\)](#page-16-1)
			- [REJECT \(35=3\)](#page-16-2)
	- [Examples](#page-17-0)
		- [LOGON](#page-17-1)
			- [MARKET DATA REQUEST](#page-17-2)
				- [SPOT](#page-17-3)
				- [FORWARD](#page-17-4)
				- **. [NON DELIVERABLE FORWARD](#page-17-5)**
				- $\bullet$  [CFD](#page-17-6)
			- **[MARKET DATA FULL REFRESH](#page-17-7)** 
				- [SPOT](#page-17-8)
				- **[NON DELIVERABLE FORWARD](#page-17-9)**
				- [CFD](#page-17-10)
			- **[MARKET DATA REJECT](#page-18-0)**
			- [QUOTE REQUEST](#page-18-1)
				- [SPOT](#page-18-2)
				- [FORWARD](#page-18-3)
				- [SWAP](#page-18-4)
				- [SWAP \(Buy far leg\)](#page-18-5)
				- [SWAP \(Buy far leg in term currency\)](#page-18-6)
			- [QUOTE RESPONSE](#page-18-7)
				- [SPOT](#page-18-8)
				- [FORWARD](#page-19-0)
				- [SWAP \(Two way price\)](#page-19-1)
				- [SWAP \(Buy far leg\)](#page-19-2)
				- [SWAP \(Buy far leg in term currency\)](#page-19-3)
				- **[QUOTE CANCEL](#page-19-4)**
			- [CREATE NEW FX SPOT ORDER](#page-19-5)
- [SPOT Order](#page-19-6)
- [New order taker 35=D](#page-19-7)
- [Spot IOC LMT](#page-19-8)
- [Spot IOC MKT](#page-20-0)
- [Spot FOK Previously quoted](#page-20-1)
- [Spot FOK MKT](#page-20-2)
- [Spot GTC LMT](#page-20-3)
- [Forward Limit FOK](#page-20-4)
	- [NDF Limit IOC](#page-20-5)
	- [SWAP FOK Previously quoted \(Buy far leg\)](#page-20-6)
	- [SWAP FOK Previously quoted \(Buy far leg in term currency\)](#page-20-7)
- **[Executions](#page-20-8)**
- [New 35=8 / 39=0 SPOT](#page-21-0)
- [New 35=8 / 39=0 NDF](#page-21-1)
- [Filled 35=8 / 39=2 SPOT](#page-21-2)
- [35=8 NDF Part-filled 39=1 and Filled 39=2](#page-21-3)
- [Filled 35=8 / 39=2 FORWARD](#page-21-4)
- [Filled 35=8 / 39=2 SWAP \(Buy far leg\)](#page-21-5)

# <span id="page-1-0"></span>Default FIX mapper specification

# <span id="page-1-1"></span>Introduction

This specification covers ESP streaming prices and RFS-Quoting, with products Spot, Forward, and Swaps supported. This specification is based on FIX protocol version 4.4.

<span id="page-1-2"></span>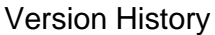

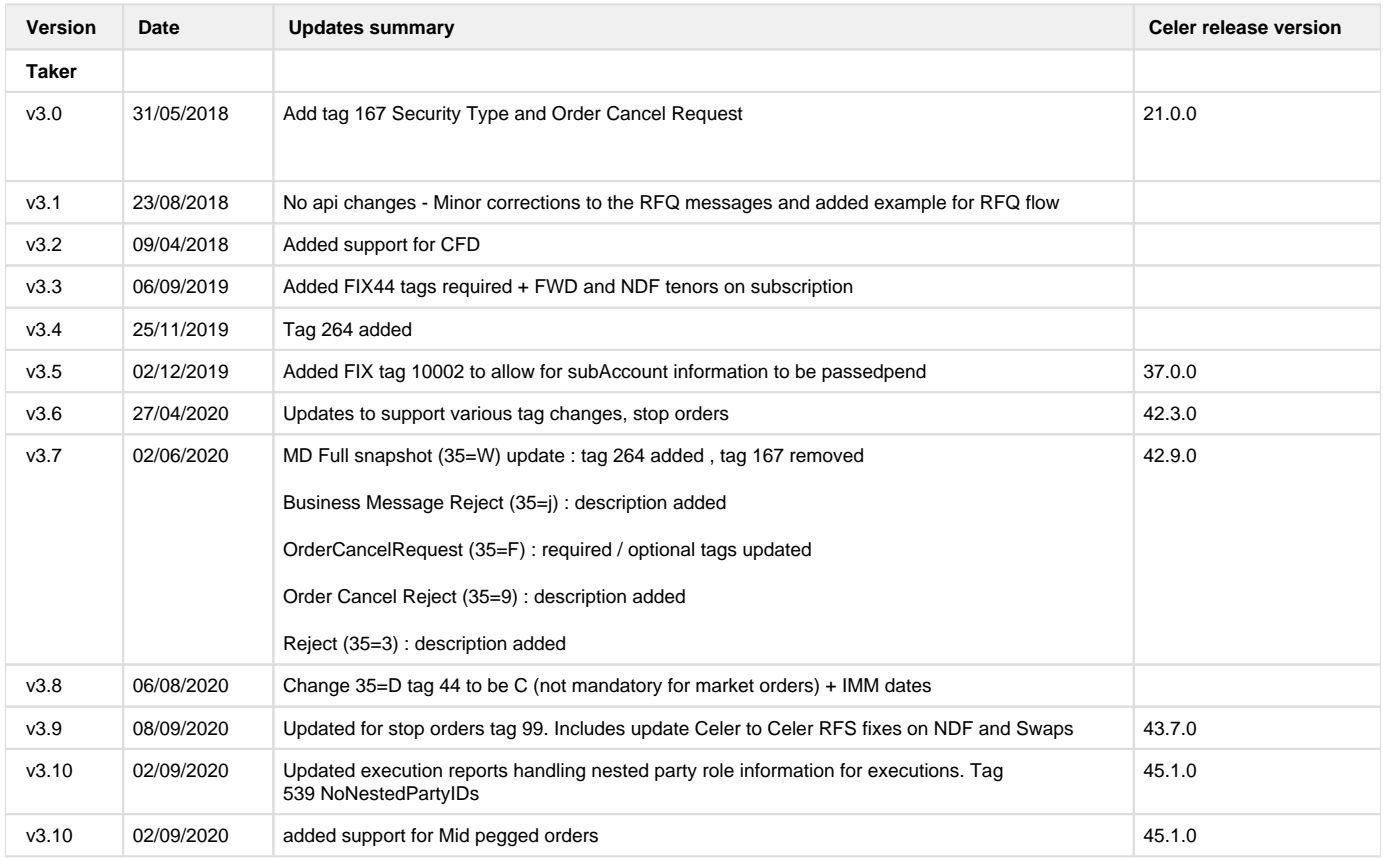

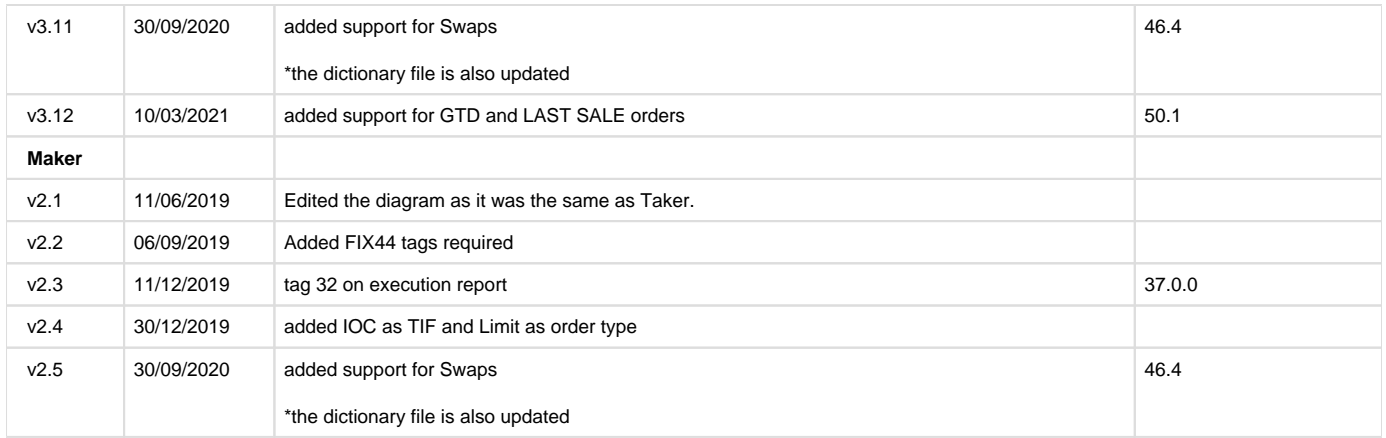

### <span id="page-2-0"></span>Supported flows

Pricing can be initiated by a market data subscription request (35=V) or Quote Request (35=R). Orders are sent using NewOrderSingle (35=D) and executions are received from ExecutionReport messages (35=8).

### <span id="page-2-1"></span>**Message details**

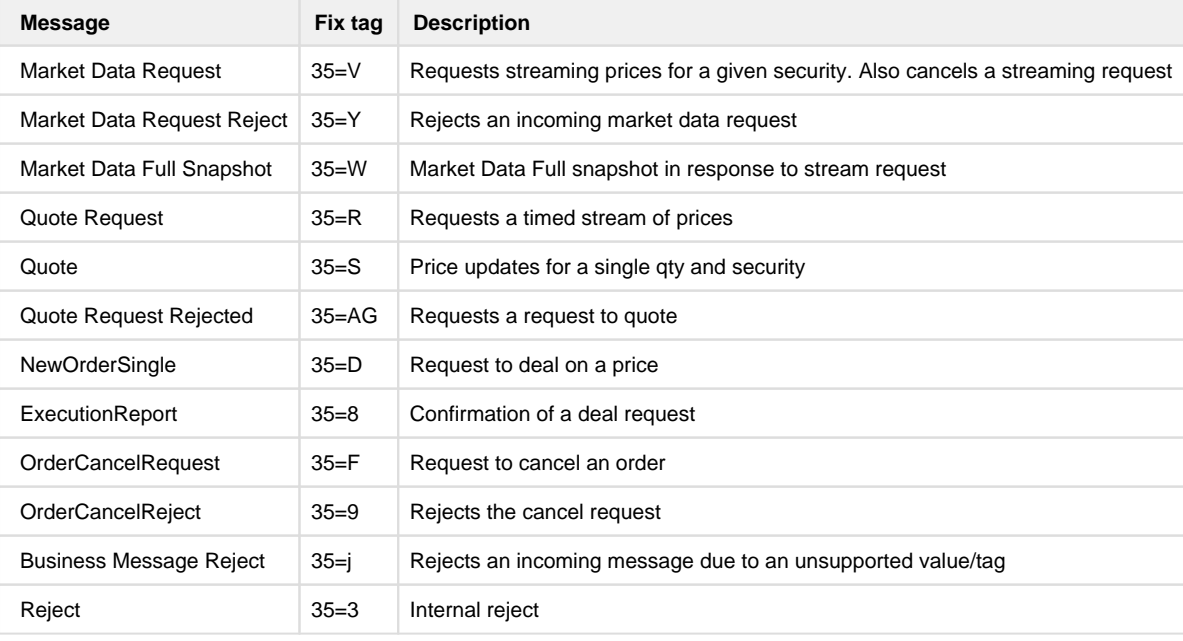

### <span id="page-2-2"></span>**Requesting prices**

There are two ways to request a price. Either a ESP or RFS-Quoting

# <span id="page-2-3"></span>**ESP - Market Data Request**

An ESP stream returns a continuous stream of prices that contain multiple price levels for different quantities. To request a ESP stream, users should submit a Market Data Request (35=V) message specifying the tenor SP and value date along with the securityId. If the request is valid, the platform will return a constant stream of messages using Market Data Full Snapshot (35=W). Else a Market Data RequestReject will be sent back.

# <span id="page-2-4"></span>**RFS-Quoting - Quote Request**

<span id="page-2-5"></span>A RFS-Quoting stream is a customised stream of prices for the specified details on the Quote Request. This stream of prices will only last until the expiry time of the Quote Request

### **Entering Orders**

To Deal on prices users will need to submit a New Order Single (35=D). The correct QuoteEntryId from the price will need to be set on the Order

### <span id="page-3-0"></span>Message flows

On the both Taker and Maker API, the connection can be either inbound or outbound. Once the session is connected, the client will send market data subscriptions and Celer will send back full snapshots.

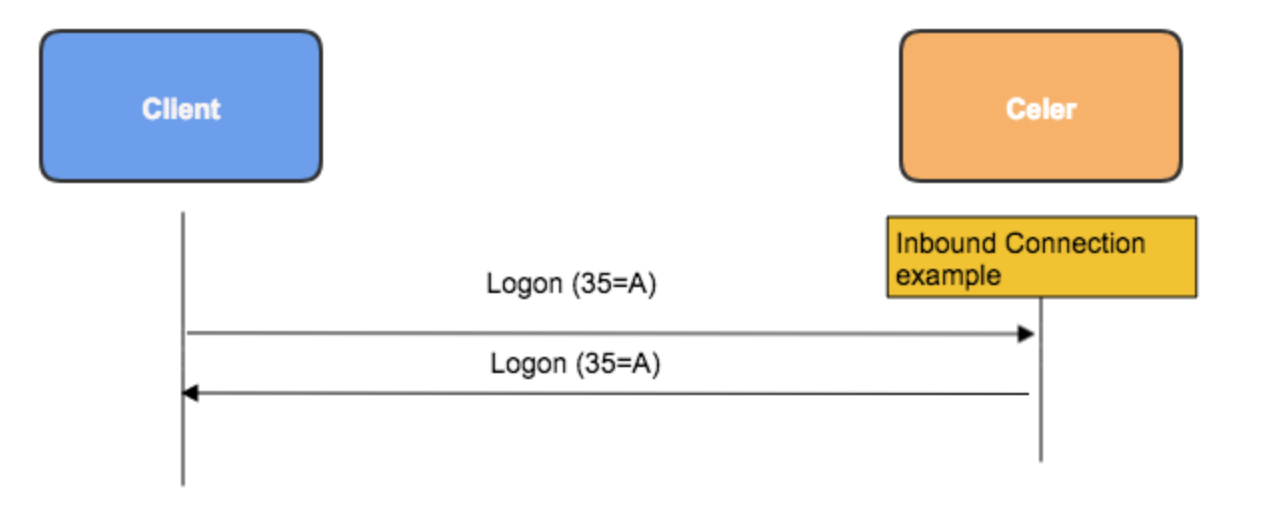

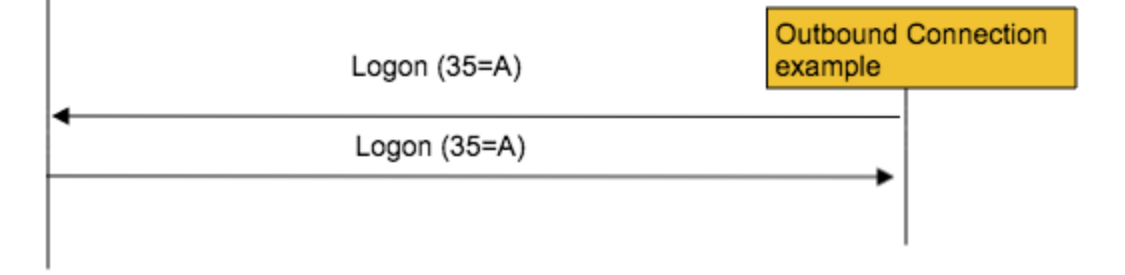

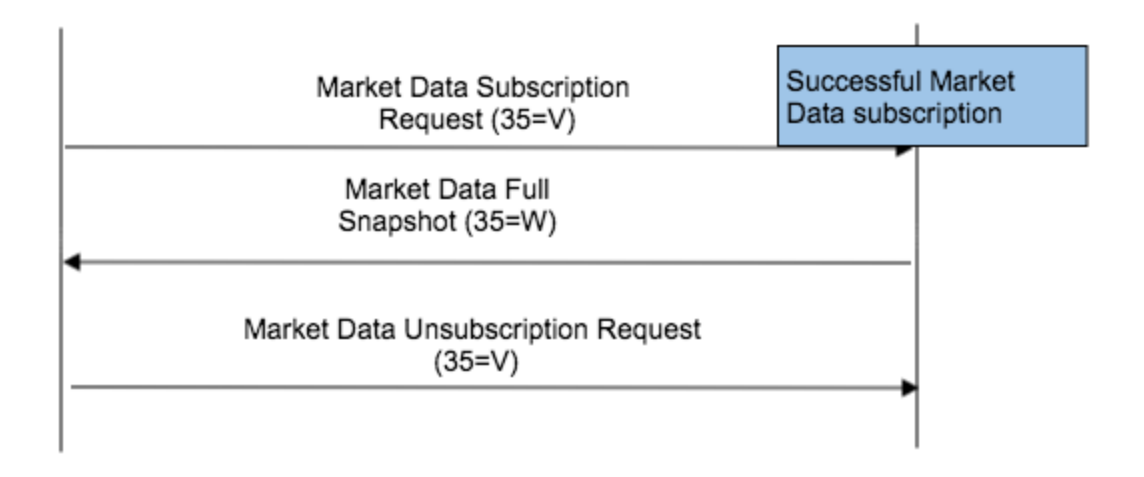

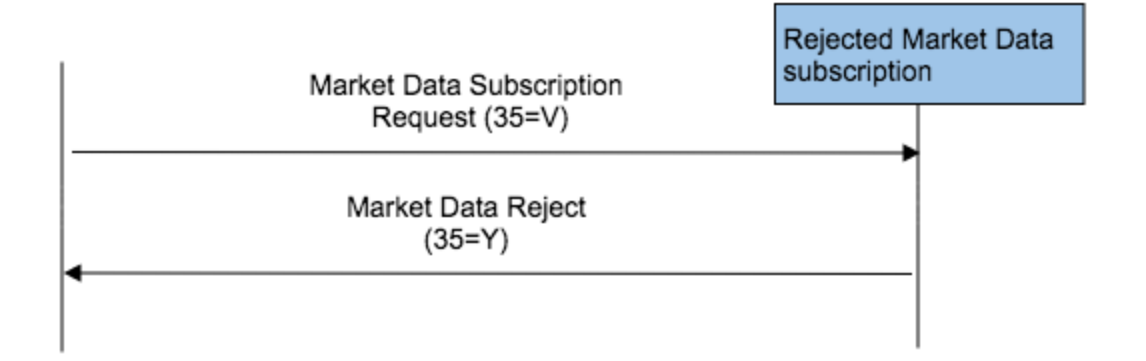

### <span id="page-5-0"></span>Session Level Message Details

FIX messages are constructed using 'tag-value' pairs containing a standard message header, a message body, and terminated by a standard trailer. The standard message header and standard message trailer discussed in this section should apply to all message bodies in section 4.2 in order to form a complete FIX message.

#### <span id="page-5-1"></span>**Standard Message Header**

The header identifies the message type, length, destination, sequence number, origination point and time.

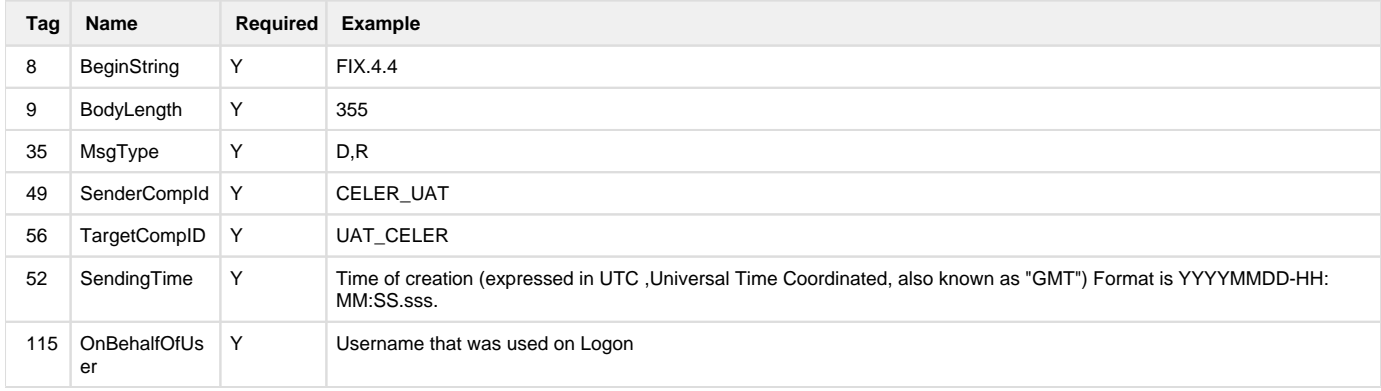

### <span id="page-5-2"></span>**Standard Message trailer**

The trailer is used to segregate messages and contains the three-digit character representation of the Checksum value.

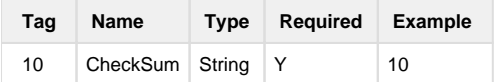

### <span id="page-5-3"></span>**LOGON**

The logon message is used to authenticate with the platform.

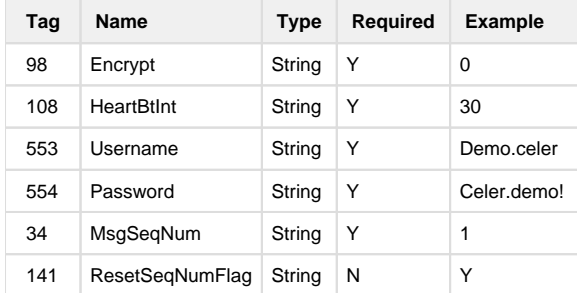

### <span id="page-5-4"></span>Application Level Message Details

### <span id="page-5-5"></span>**MarketDataRequest (35=V)**

Use the following message to request constant streaming prices.

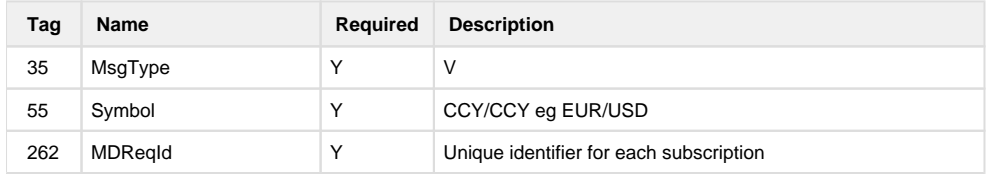

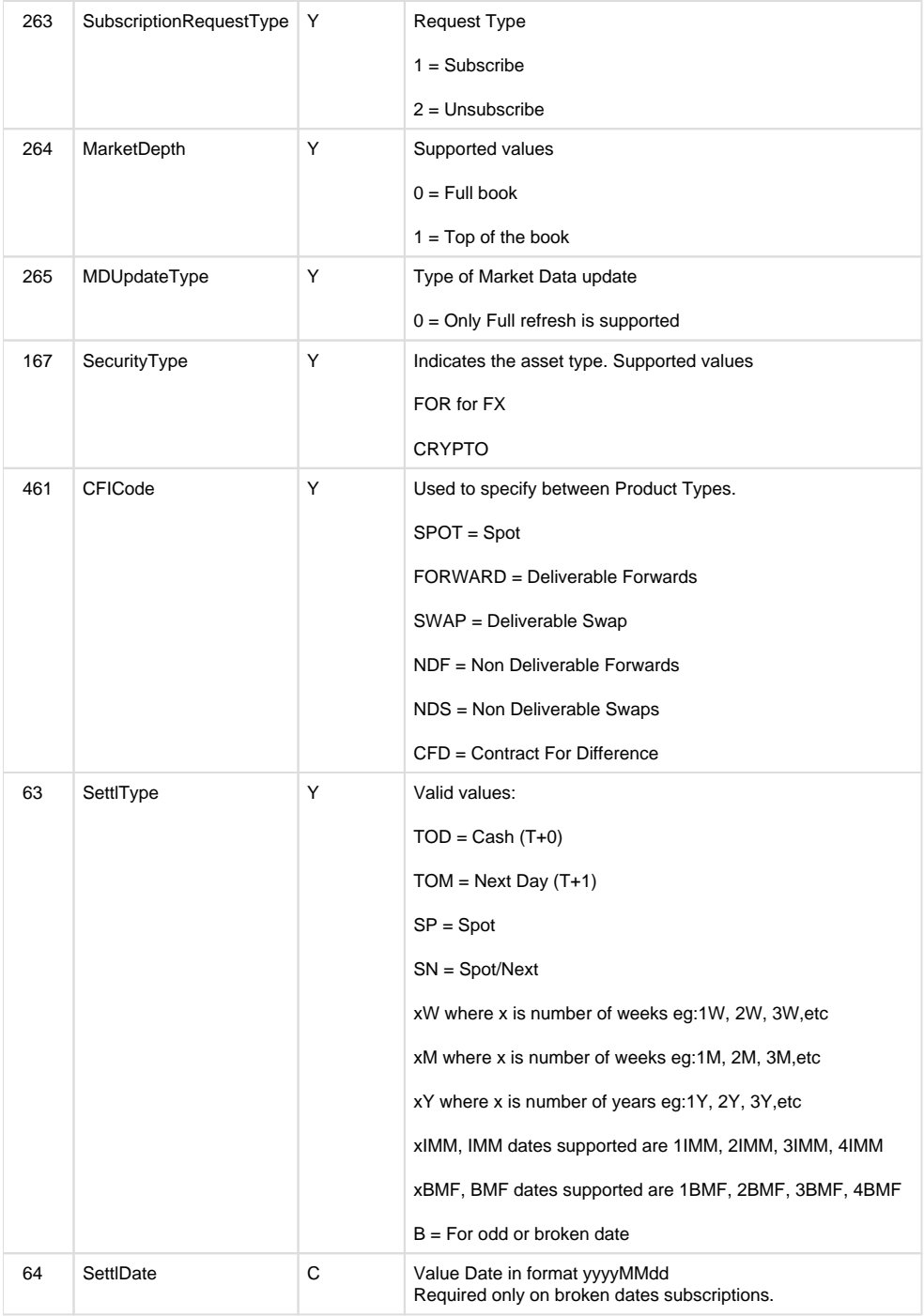

# <span id="page-6-0"></span>**MARKETDATA FULL SNAPSHOT (35=W)**

Full snapshot is sent in response to a streaming request

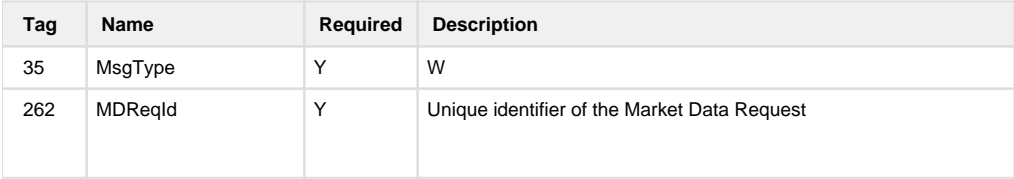

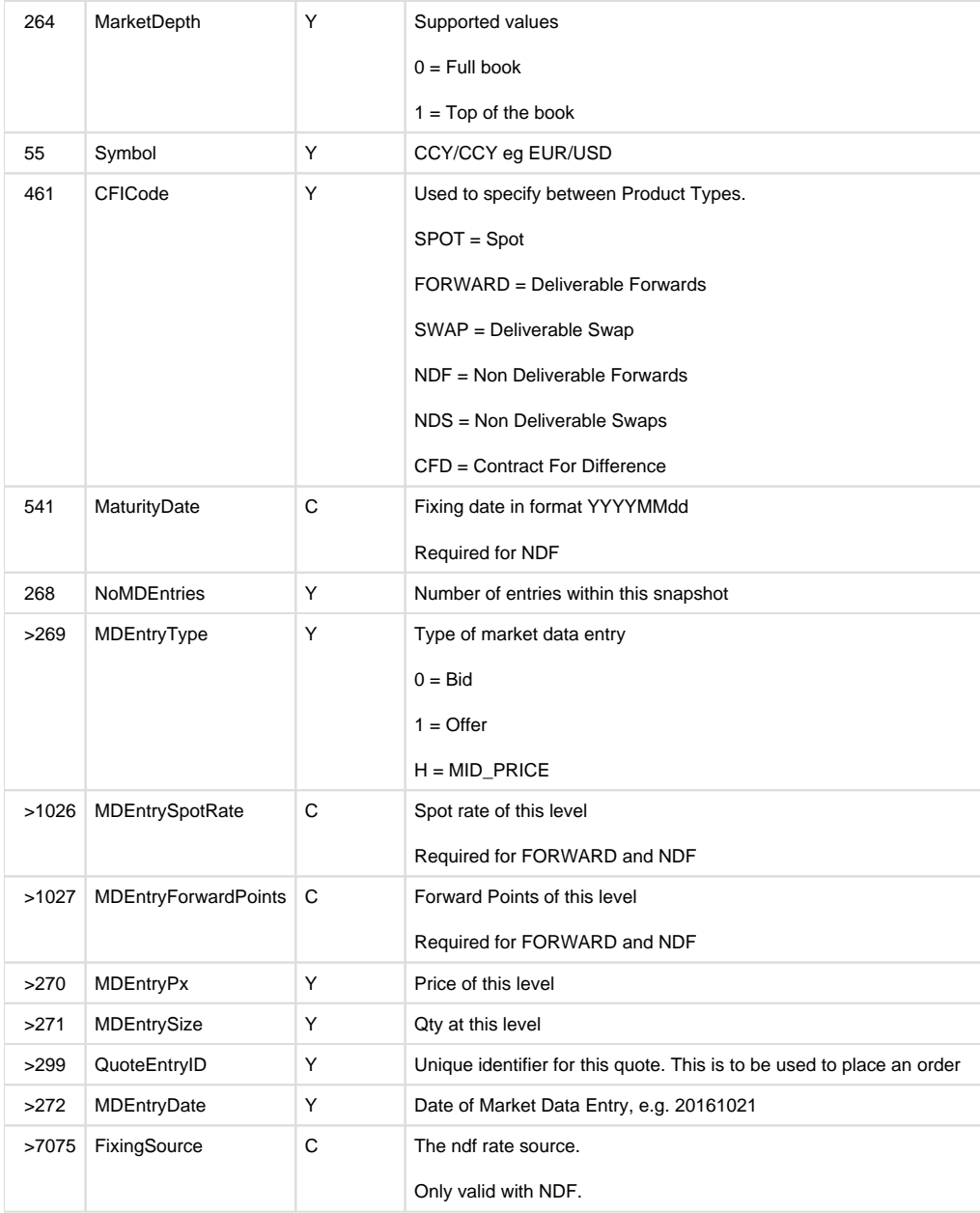

# <span id="page-7-0"></span>**MARKETDATA REJECT (35=Y)**

Full snapshot is sent in response to a streaming request

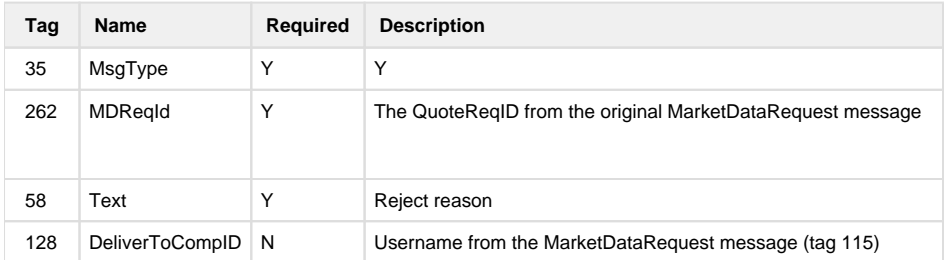

## <span id="page-7-1"></span>**QUOTE REQUEST (35=R)**

Quote request should be used to request a specific size and currency pair. Streams will last for 2 minutes by default and will cancel if not executed.

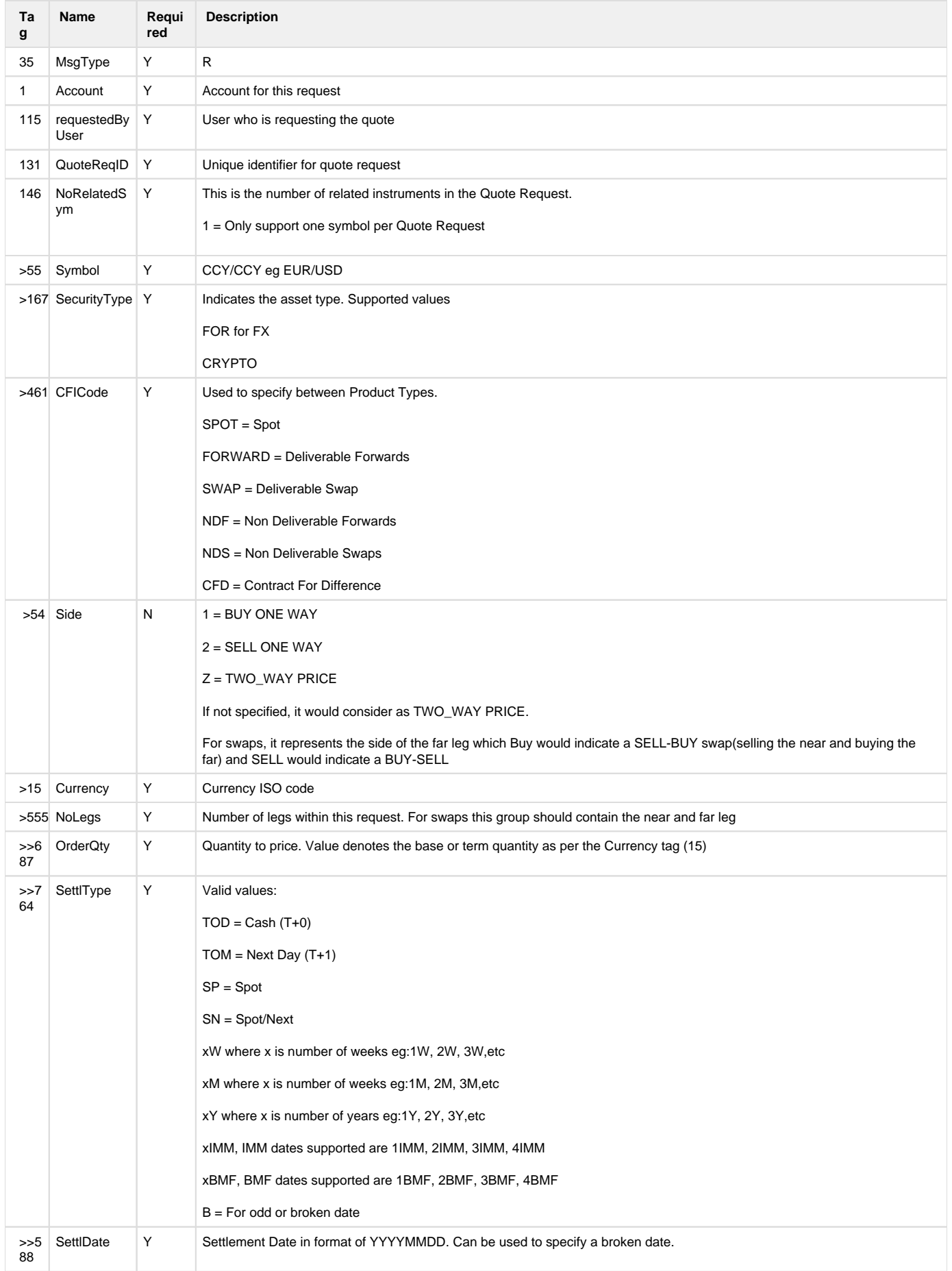

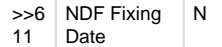

# <span id="page-9-0"></span>**QUOTE CANCEL REQUEST (35=Z)**

Quote cancel request can be used to stop an already existing stream of prices from a Quote Request

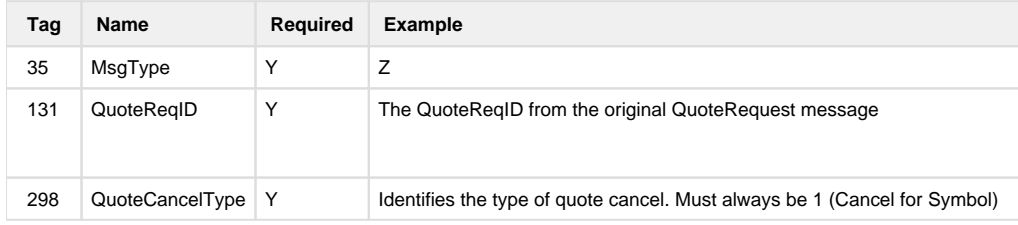

### <span id="page-9-1"></span>**QUOTE REQUEST ACKNOWLEDGMENT (35=b)**

Quote acknowledgement in response to a Quote Request message (35=R)

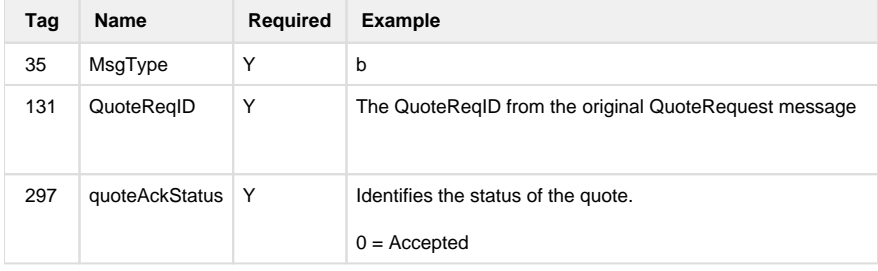

### <span id="page-9-2"></span>**QUOTE REQUEST REJECT (35=AG)**

Outbound market data reject message sent from the server to the client in response to quote request.

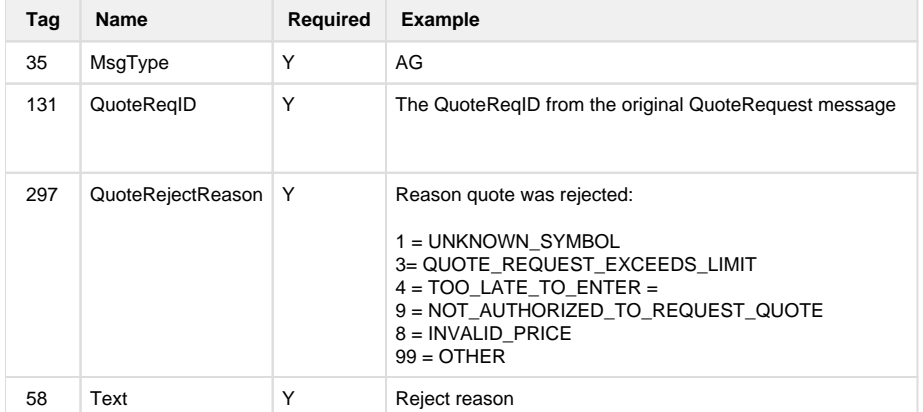

## <span id="page-9-3"></span>**QUOTE (35=S)**

Quote message is in response to a Quote Request and will contain leg information for the requesting security type and tenor

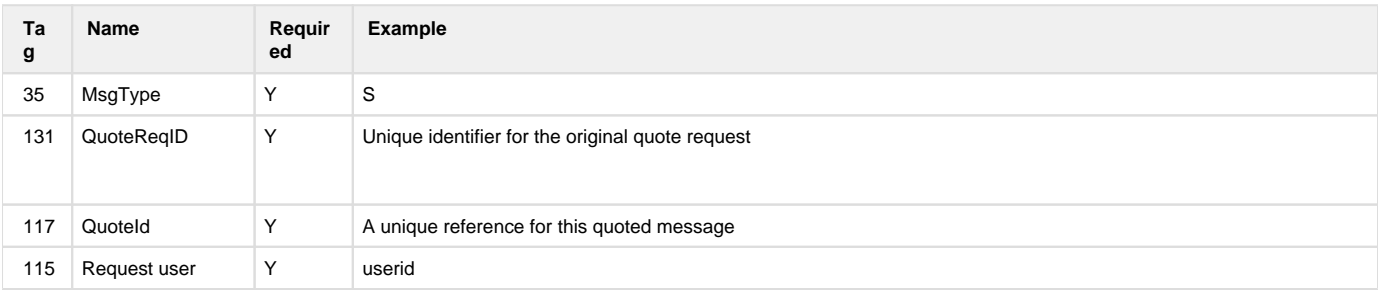

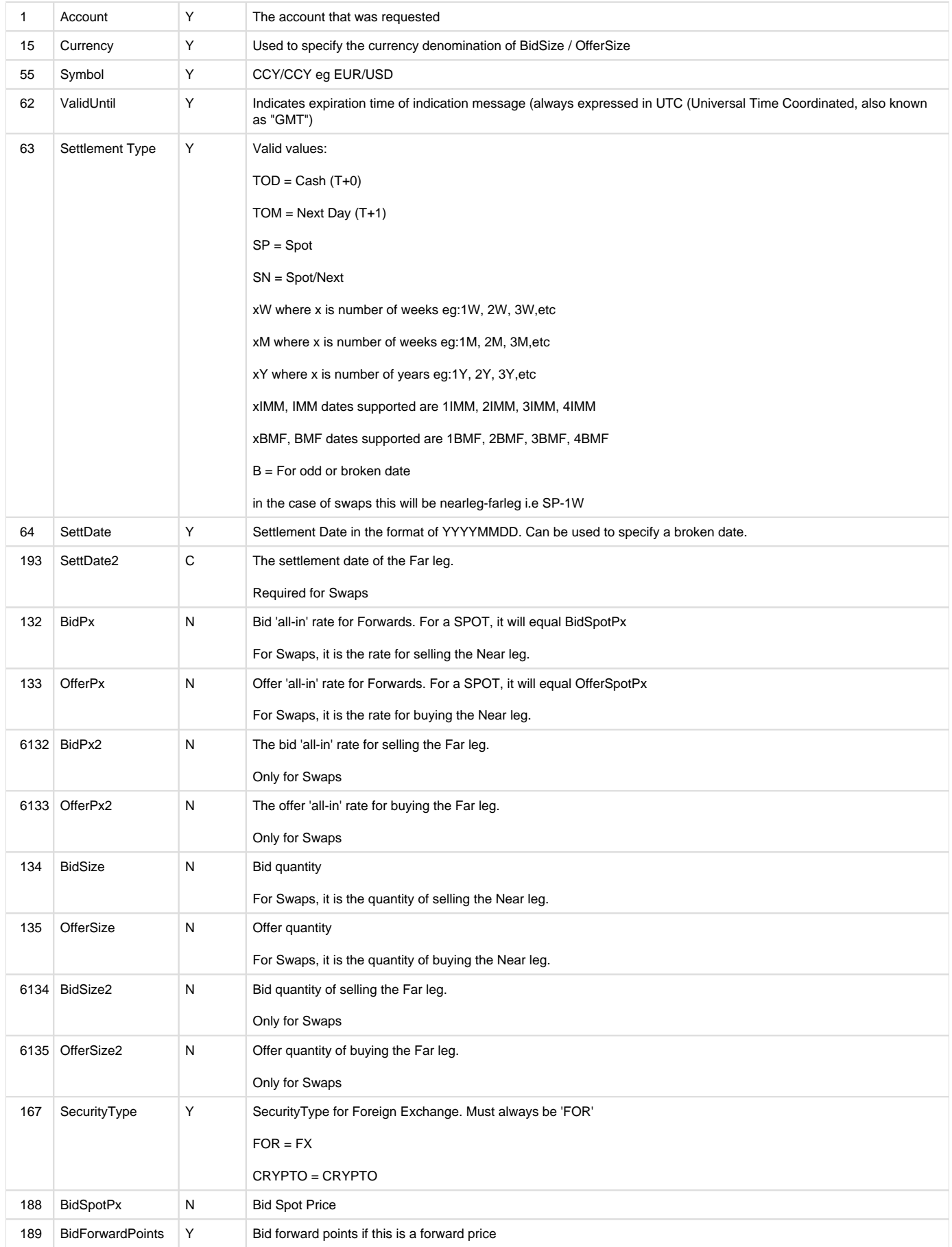

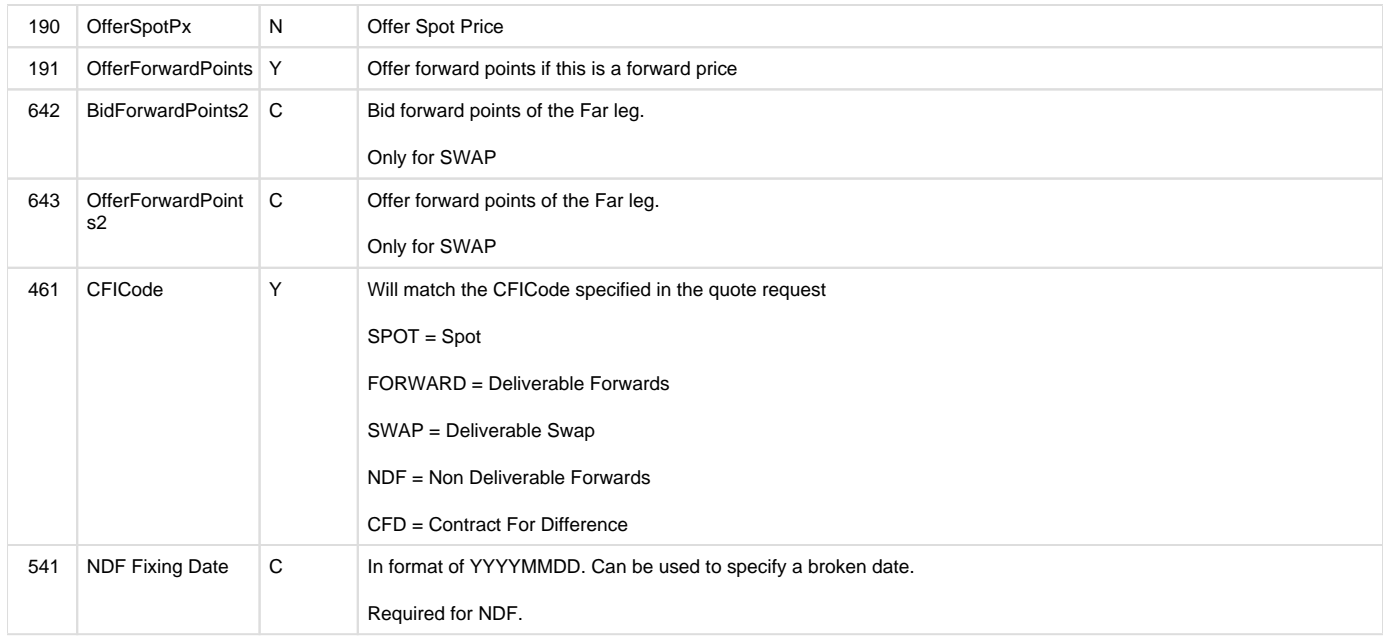

# <span id="page-11-0"></span>**NEW ORDER SINGLE (35=D)**

This message is used for placing trades on the platform as New Order-Single. This order will be filled, or it will be rejected. The platform will respond with an Execution Report to indicate the result of this trade placement.

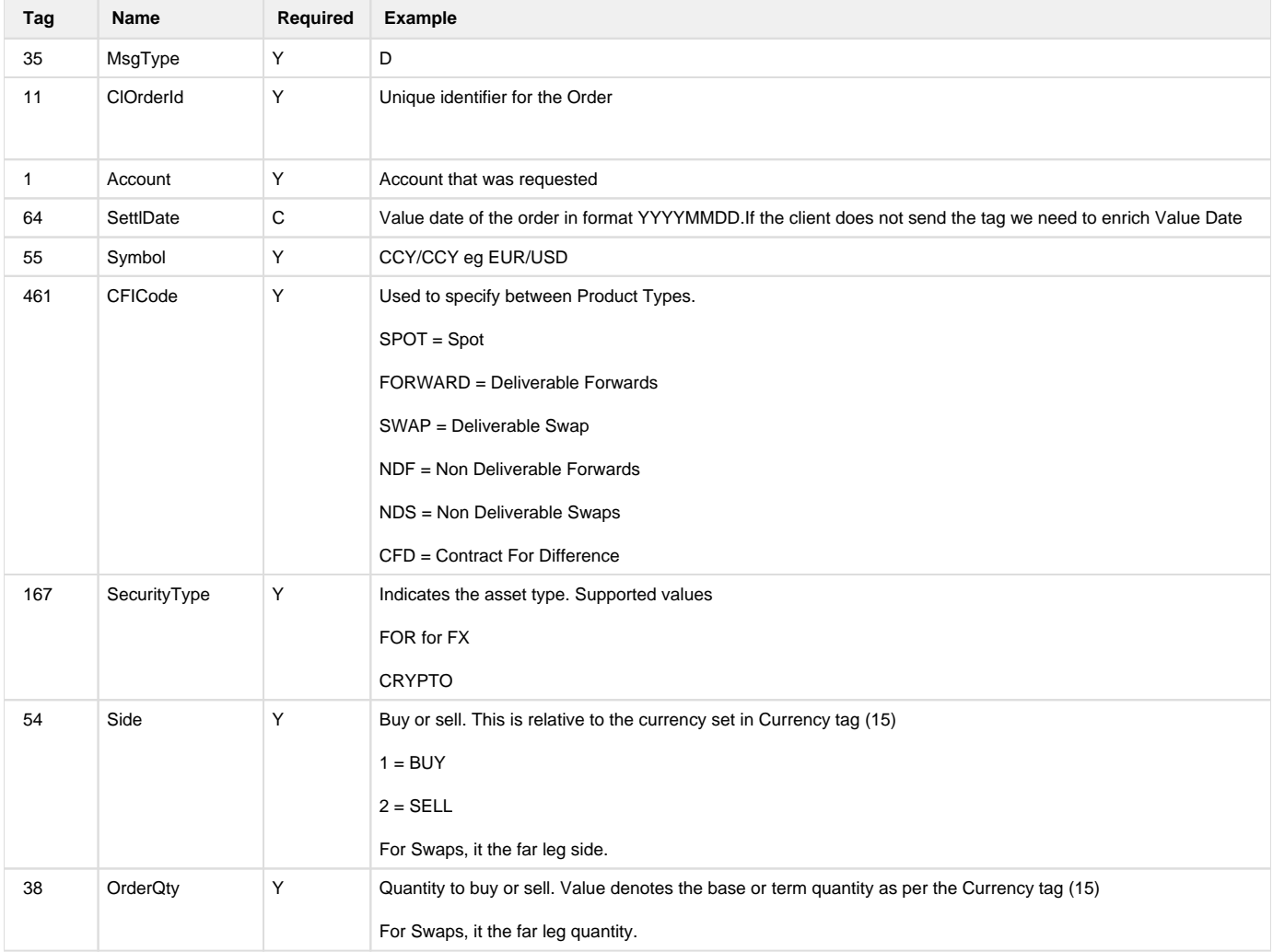

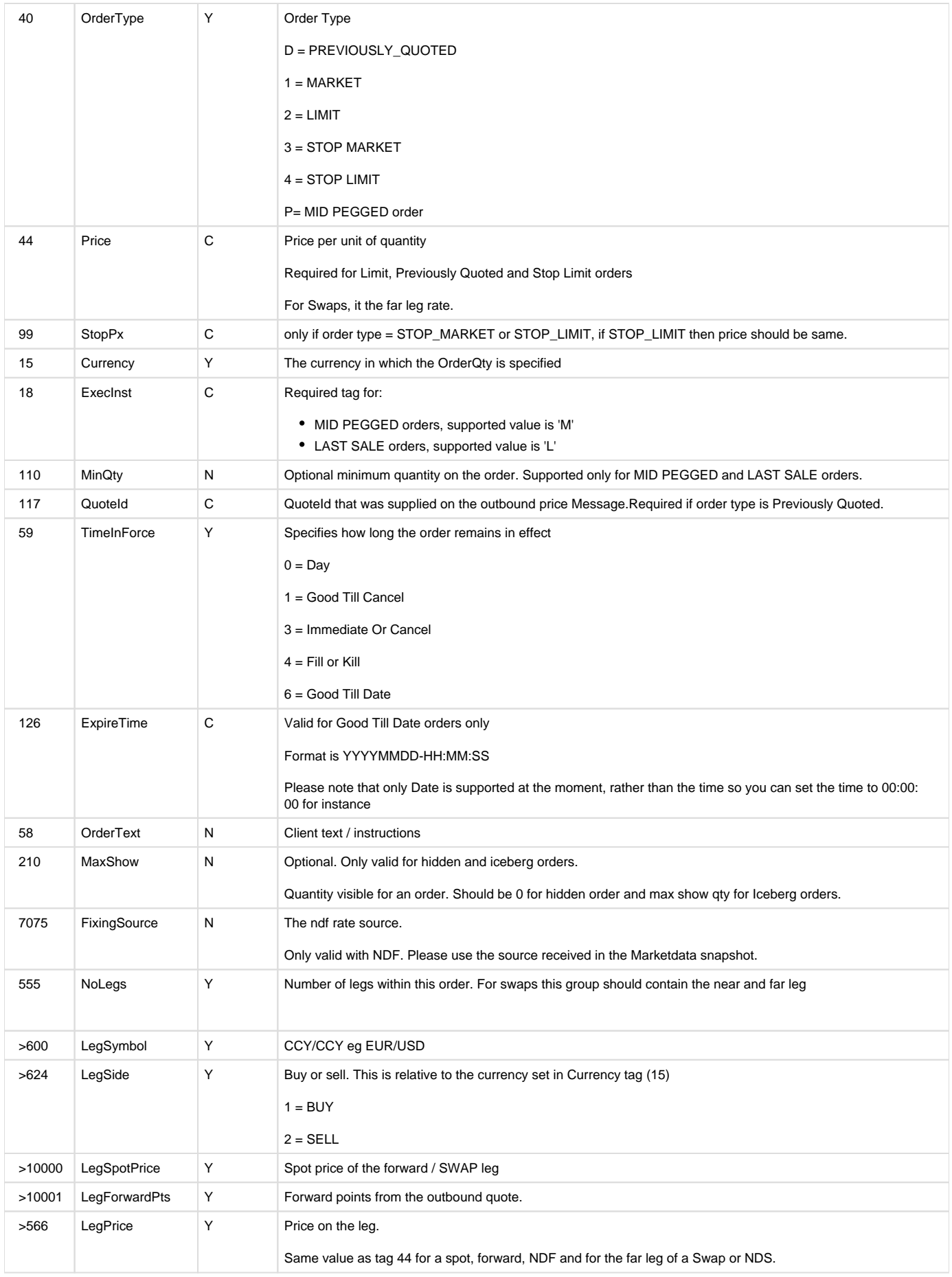

![](_page_13_Picture_193.jpeg)

# <span id="page-13-0"></span>**EXECUTIONREPORT (35=8)**

Execution reports messages are sent for a number of different incoming messages:

- Execution for accept or fill
- Execution for reject
- Execution for create order reject

![](_page_13_Picture_194.jpeg)

![](_page_14_Picture_199.jpeg)

![](_page_15_Picture_278.jpeg)

## <span id="page-15-0"></span>**CANCEL ORDER REQUEST (35=F)**

![](_page_15_Picture_279.jpeg)

![](_page_16_Picture_257.jpeg)

# <span id="page-16-0"></span>**ORDER CANCEL REJECT (35=9)**

![](_page_16_Picture_258.jpeg)

# <span id="page-16-1"></span>**BUSINESS MESSAGE REJECT (35=j)**

![](_page_16_Picture_259.jpeg)

# <span id="page-16-2"></span>**REJECT (35=3)**

![](_page_16_Picture_260.jpeg)

![](_page_17_Picture_118.jpeg)

### <span id="page-17-0"></span>Examples

Below are some example messages that can be used to develop interfaces to the platform.

### <span id="page-17-1"></span>**LOGON**

8=FIX.4.4|9=133|35=A|49=DEMO|56=CELER-DEMO-PRICES|34=1|52=20190403-02:30:50.384 |108=30|141=Y|553=DEMOUSER|554=demopass!|10=127

### <span id="page-17-2"></span>**MARKET DATA REQUEST**

#### <span id="page-17-3"></span>**SPOT**

```
8=FIX.4.4|9=168|35=V|34=2|49=CLIENT_DEMO_MARKETDATA|52=20200615-17:21:06.000|56=SERVER|115=demo.fix.
2|55=EUR/USD|63=SP|167=FOR|262=FIXLOADTEST:1500959671701|263=1|264=1|265=0|461=SPOT|10=246|
```
#### <span id="page-17-4"></span>**FORWARD**

```
8=FIX.4.4|9=160|35=V|34=3|49=CLIENT_DEMO_MARKETDATA|52=20180426-02:33:56.565|56=SERVER|115=demo.fix.
2|55=EUR/USD|63=1W|64=20180507|262=FIXLOADTEST:1500959671742|263=1|264=0|265=0|461=FORWARD|10=247|
```
#### <span id="page-17-5"></span>**NON DELIVERABLE FORWARD**

```
8=FIX.4.4|9=146|35=V|34=2|52=20200515-10:02:22.846|49=CLIENT_DEMO_MARKETDATA|56=SERVER|115=demo.fix.
2|55=USD/KRW|63=1M|262=md_0|263=1|264=1|265=0|461=NDF|10=177|
```
#### <span id="page-17-6"></span>**CFD**

8=FIX.4.4|9=161|35=V|34=2|49=CLIENT\_DEMO\_MARKETDATA|52=20180601-13:09:36.236|56=SERVER|115=demo.fix. 2|55=UKC/GBP|63=TOM|167=FOR|262=739504290405552131|263=1|264=0|265=0|461=CFD|10=094|

### <span id="page-17-7"></span>**MARKET DATA FULL REFRESH**

#### <span id="page-17-8"></span>**SPOT**

```
8=FIX.4.4|9=255|35=W|34=2047971|49=SERVER|52=20200616-04:01:27.499|56=CLIENT_DEMO_MARKETDATA|55=EUR
/USD|262=FIXLOADTEST:1500959671701|264=1|461=SPOT|268=2|269=0|270=1.
1337|271=1600000|299=1009707692782002208|272=20200618|269=1|270=1.
13373|271=2000000|299=1009707692782002209|272=20200618|10=244|
```
#### <span id="page-17-9"></span>**NON DELIVERABLE FORWARD**

```
8=FIX.4.4|9=315|35=W|34=374|49=SERVER|52=20200515-10:07:35.858|56=CLIENT_DEMO_MARKETDATA|55=USD
/KRW|262=md_0|264=1|461=NDF|541=20200617|268=2|269=0|1026=1231|1027=68.54|270=1299.
54|271=9000000|299=998203423037857792|272=20200619|7075=KRW02|269=1|1026=1.08|1027=0|270=1.
08|271=1000000|299=998203423037857793|272=20200619|7075=KRW02|10=049|
```

```
(8=FIX.4.4|9=512|35=W|34=2|49=SERVER|52=20180601-13:09:36.265|56=CLIENT_DEMO_MARKETDATA|55=UKC
/GBP|262=739504290405552131|264=0|461=CFD|268=6|269=0|270=1.
33068|271=500000|299=739504273578004503|272=20180605|269=1|270=1.
33277|271=500000|299=739504273578004504|272=20180605|269=0|270=1.
33172|271=1000000|299=739504273578004505|272=20180605|269=1|270=1.
33176|271=1000000|299=739504273578004506|272=20180605|269=0|270=1.
33171|271=2000000|299=739504273578004507|272=20180605|269=1|270=1.
33176|271=2000000|299=739504273578004508|272=20180605|10=177|)
```
### <span id="page-18-0"></span>**MARKET DATA REJECT**

Inbound request message sent from the client to the server

```
8=FIX.4.4|9=106|35=Y|34=2|49=SERVER|52=20210218-02:28:23.747
|56=CLIENT_DEMO_MARKETDATA|58=ABCUSD|262=1613615303564581354|10
=106
```
### <span id="page-18-1"></span>**QUOTE REQUEST**

#### <span id="page-18-2"></span>**SPOT**

8=FIX.4.4|9=208|35=R|34=811|49=QUOTE\_CLIENT|52=20201027-03:26:40.625 |56=CELER\_QUOTE|115=fix\_rfq|1=ACCOUNT|131=7ff794e4-730c-462f-a758-d2cee212fc7a|146=1|55=GBP /USD|167=FOR|461=SPOT|15=GBP|555=1|687=300000|764=SP|588=20201029|10=186

#### <span id="page-18-3"></span>**FORWARD**

8=FIX.4.4|9=201|35=R|34=840|49=QUOTE\_CLIENT|52=20201027-03:39:22.800 |56=CELER\_QUOTE|115=fix\_rfq|1=ACCOUNT|131=1057899722699706368|146=1|55=GBP /USD|167=FOR|461=FORWARD|15=GBP|555=1|687=500000|764=2W|588=20201112|10=191|

8=FIX.4.4|9=197|35=R|34=93|49=CLIENT\_DEMO\_QUOTE|52=20200930-09:32:47.953 |56=SERVER|131=quote\_09301631z1|115=celer\_fix\_api|1=CLIENT|146=1|15=EUR|55=EUR /USD|167=FOR|461=FORWARD|555=1|687=1000000|588=20201009|764=1W|10=126|

#### <span id="page-18-4"></span>**SWAP**

```
8=FIX.4.4|9=231|35=R|34=98|131=quote_09301631z1|115=celer_fix_api|1=CLIENT|146=1|15=EUR|55=EUR
/USD|167=FOR|461=SWAP|555=2|687=1000000|588=20201009|764=1W|687=1000000|588=20201102|764=1M|49=CLIENT_DEMO_QUO
TE|56=SERVER|52=20200930-09:44:12.471|10=146|
```
#### <span id="page-18-5"></span>**SWAP (Buy far leg)**

8=FIX.4.4|9=229|35=R|34=2|131=quote\_09301105b|115=celer\_fix\_api|1=CLIENT|146=1|15=EUR|54=1|55=EUR /USD|167=FOR|461=SWAP|555=2|687=1000000|588=20201009|764=1W|687=1000000|588=20201102|764=1M|49=CLIENT\_DEMO\_QUO TE|56=SERVER|52=20200930-03:06:03.933|10=223|

#### <span id="page-18-6"></span>**SWAP (Buy far leg in term currency)**

8=FIX.4.4|9=232|35=R|34=75|131=quote\_09301649bt1|115=celer\_fix\_api|1=CLIENT|146=1|15=USD|54=1|55=EUR /USD|167=FOR|461=SWAP|555=2|687=1000000|588=20201009|764=1W|687=1000000|588=20201102|764=1M|49=CLIENT\_DEMO\_QUO TE|56=SERVER|52=20200930-08:49:44.275|10=213|

### <span id="page-18-7"></span>**QUOTE RESPONSE**

<span id="page-18-8"></span>**SPOT**

8=FIX.4.4|9=301|35=S|34=44|49=RFS\_CLIENT\_PRICES|52=20200401-14:20:35.338|56=PRICES\_RFS\_CLIENT|115=fix. rfs\_client|1=ACC\_BRONZE|15=EUR|55=EUR/USD|62=20200401-14:22:35.336|63=SP|64=2020-04- 03|117=982322024321912832|131=20200401-15:19:58.756|132=1.36799|133=1.36817|134=100000|135=100000|167=SPOT|188=1. 36799|190=1.36817|10=008|

#### <span id="page-19-0"></span>**FORWARD**

8=FIX.4.4|9=319|35=S|34=1168|49=CELER\_QUOTE|52=20201027-03:39:25.028 |56=QUOTE\_CLIENT|115=fix\_rfq|1=ACCOUNT|15=GBP|55=GBP/USD|62=20201027-03:41:25.020 |63=2W|64=20201112|117=1057899732032036866|131=1057899722699706368|132=1.30357|133=1. 30368|134=500000|135=500000|167=FOR|188=1.30347|189=0.0001|190=1.30357|191=0.00011|461=FORWARD|10=244|

8=FIX.4.4|9=295|35=S|34=53|49=CELERFIX\_OMS\_PRICES|52=20200307-15:54:58.593 |56=PRICES\_CELERFIX\_OMS|1=ACC\_BRONZE|40=H|55=EUR/USD|64=20200318|117=973286081057263618|131=20200307-15:53: 31.709|132=1.37252|133=0|134=100000|135=0|167=FORWARD|188=1.36812|190=0|276=A|5082=2|555=1|588=2020-03-18|1067=0. 0044|1068=0|587=1W|10=169|

#### <span id="page-19-1"></span>**SWAP (Two way price)**

8=FIX.4.4|9=230|35=R|34=12|49=CLIENT\_DEMO\_QUOTE|56=SERVER|52=20200930-03:14:57.468 |131=quote\_09301114z|115=celer\_fix\_api|1=CLIENT|146=1|15=EUR|54=Z|55=EUR /USD|167=FOR|461=SWAP|555=2|687=1000000|588=20201009|764=1W|687=1000000|588=20201102|764=1M|10=084|

#### <span id="page-19-2"></span>**SWAP (Buy far leg)**

8=FIX.4.4|9=359|35=S|34=2|49=SERVER|52=20200930-03:06:04.102 |56=CLIENT\_DEMO\_QUOTE|115=celer\_fix\_api|1=CLIENT|15=EUR|55=EUR/USD|62=20200930-03:08:04.069|63=1W-1M|64=20201009|117=1048106867064049664|131=quote\_09301105b|132=1.12254|133=0|134=1000000|135=0|167=FOR|188=1. 12114|189=0.0014|190=0|191=0|193=20201102|461=SWAP|642=0|643=0.0054|6132=0|6133=1.12654|6134=0|6135=1000000|10=216|

#### <span id="page-19-3"></span>**SWAP (Buy far leg in term currency)**

8=FIX.4.4|9=363|35=S|34=135|49=SERVER|52=20200930-08:36:12.460 |56=CLIENT\_DEMO\_QUOTE|115=celer\_fix\_api|1=CLIENT|15=USD|55=EUR/USD|62=20200930-08:38:12.457|63=1W-1M|64=20201009|117=1048189949465071616|131=quote\_09301633bt2|132=0|133=1. 12266|134=0|135=1000000|167=FOR|188=0|189=0|190=1.12116|191=0.0015|193=20201102|461=SWAP|642=0.0053|643=0|6132=1. 12646|6133=0|6134=1000000|6135=0|10=011|

# <span id="page-19-4"></span>**QUOTE CANCEL**

8=FIX.4.4|9=100|35=Z|34=1942|49=QUOTE\_CLIENT|52=20201027-04:20:04.314 |56=CELER\_QUOTE|131=1057909458211966976|298=1|10=237|

### <span id="page-19-5"></span>**CREATE NEW FX SPOT ORDER**

When creating an order clients send a 35=D and will receive the following in response

- 35=8 with tag 39=0. Order is accepted and working
- 35=8 with tag 39=2 / 8 / 4. Order has been executed / reject / cancelled.

#### <span id="page-19-6"></span>**SPOT Order**

8=FIX.4.4|9=324|35=D|34=17|52=20171204-14:14:02.098|11=6c8155ca:11129398fb1:-7fec\_37|1=ACC\_GOLD|64=20171206|55=EUR /USD|461=SPOT|167=FOR|54=1|38=1|40=2|44=1.07118|15=USD|59=3|115=demo.efx.1|60=20171204-14:14:02.098|555=1|600=EUR /USD|10000=1.07118|10001=0|624=1|566=1.07118|587=SP|588=20171206|687=1|49=CLIENT\_DEMO\_TRADING|56=SERVER|10=219|

<span id="page-19-7"></span>**New order taker 35=D**

<span id="page-19-8"></span>**Spot IOC LMT**

8=FIX.4.4|9=339|35=D|49=CLIENT\_DEMO\_TRADING|56=SERVER|115=demo.efx.1|34=154375|52=20200515-07:30:06.206|38=1000. 00000|11=6826969942876712320|54=2|60=20200515-07:30:06.206|1=ACC\_GOLD|64=20200519|461=SPOT|167=FOR|40=2|44=107. 121|15=USD|59=3|55=USD/JPY|555=1|600=USD/JPY|10000=107.121|10001=0|566=107.121|587=SP|687=1. 00000|624=2|588=20200519|10=082|

#### <span id="page-20-0"></span>**Spot IOC MKT**

8=FIX.4.4|9=253|35=D|34=2|167=FOR|49=CLIENT-OR|52=20200903-01:28:44.562|56=SERVER-OR|11=testMARKET222|117=111xxx1222|15=EUR|115=celer\_fix\_api|55=EUR /USD|1=CELER\_TEST|64=20200908|461=SPOT|54=2|38=1000000|40=1|59=3|555=1|600=EUR /USD|624=1|587=SP|588=20200908|687=1000000|10=064|

#### <span id="page-20-1"></span>**Spot FOK Previously quoted**

8=FIX.4.4|9=339|35=D|49=CLIENT\_DEMO\_TRADING|56=SERVER|115=demo.efx.1|34=154375|52=20200515-07:30:06.206|38=1000. 00000|11=6826969942876712320|54=2|60=20200515-07:30:06.206|1=ACC\_GOLD|64=20200519|461=SPOT|167=FOR|40=D|44=107. 121|15=USD|117=451544545124548525|59=4|55=USD/JPY|555=1|600=USD/JPY|10000=107.121|10001=0|566=107.121|587=SP|687=1. 00000|624=2|588=20200519|10=082|

#### <span id="page-20-2"></span>**Spot FOK MKT**

8=FIX.4.4|9=339|35=D|49=CLIENT\_DEMO\_TRADING|56=SERVER|115=demo.efx.1|34=154375|52=20200515-07:30:06.206 |38=1000000|11=6826969942876712320|54=2|60=20200515-07:30:06.206 |1=ACC\_GOLD|64=20200519|461=SPOT|167=FOR|40=1|15=USD|59=4|55=USD/JPY|555=1|600=USD/JPY|566=107. 121|587=SP|687=1000000|624=2|588=20200519|10=082|

#### <span id="page-20-3"></span>**Spot GTC LMT**

8=FIX.4.4|9=303|35=D|34=280|49=CLIENT\_DEMO\_TRADING|52=20200615-17:22:01.000 |56=SERVER|1=ACC\_GOLD|11=2222|15=EUR|38=2000000|40=2|44=1.12843|54=2|55=EUR/USD|59=1|60=20200615-17:22:01.0 |115=demo.efx.1|167=FOR|207=XCEL|461=SPOT|555=1|566=1.12843|587=SP|600=EUR/USD|624=2|687=2000000|10000=1. 12843|10001=0|10=079|

## <span id="page-20-4"></span>**Forward Limit FOK**

8=FIX.4.4|9=287|35=D|34=3|49=CLIENT-OR|52=20200903-01:44:00.647|56=SERVER-OR|11=ordID\_1|1=CELER\_TEST|115=celer\_fix\_api|167=FOR|461=FORWARD|54=1|55=EUR /USD|15=EUR|38=1000000|40=2|59=4|64=20200915|44=1.18313|555=1|600=EUR/USD|10000=1.18317|10001=-0.00004|624=1|566=1. 18313|587=1W|588=20200915|687=1000000|10=038|

#### <span id="page-20-5"></span>**NDF Limit IOC**

8=FIX.4.4|9=316|35=D|34=2|49=CLIENT\_DEMO\_TRADING|52=20200515-10:06:15.662 |56=SERVER|11=111TT00|1=CELER\_DEMO|115=demo.efx.1|64=20200619|167=FOR|461=NDF|54=2|55=USD /KRW|15=KRW|38=1000000|40=2|59=3|44=1299.32|555=1|600=USD/KRW|10000=71|10001=-0.91|624=2|566=1299. 32|587=1M|588=20200619|611=20200617|687=1000000|7075=FX FIXINGS|10=108|

### <span id="page-20-6"></span>**SWAP FOK Previously quoted (Buy far leg)**

8=FIX.4.4|9=383|35=D|34=11|49=CLIENT\_DEMO\_TRADING|52=20200930-03:15:35.909 |56=SERVER|115=celer\_fix\_api|1=CLIENT|11=ordID\_09301114b|15=EUR|38=1000000|40=D|44=1.12654|54=1|55=EUR /USD|59=4|64=20201102|117=1048109104360329216|167=FOR|461=SWAP|555=2|566=1. 12254|587=1W|687=1000000|588=20201009|624=2|10000=1.12114|10001=0.0014|566=1. 12654|587=1M|588=20201102|687=1000000|624=1|10000=1.12114|10001=0.0054|10=215|

<span id="page-20-7"></span>**SWAP FOK Previously quoted (Buy far leg in term currency)**

<span id="page-20-8"></span>8=FIX.4.4|9=380|35=D|34=130|49=CLIENT\_DEMO\_TRADING|52=20200930-08:50:33.340 |56=SERVER|115=celer\_fix\_api|1=CLIENT|11=09301650bt1|15=USD|38=1000000|40=D|44=1.12646|54=1|55=EUR /USD|59=4|64=20201102|117=1048193484843913216|167=FOR|461=SWAP|555=2|566=1. 12266|587=1W|687=1000000|588=20201009|624=2|10000=1.12116|10001=0.0015|566=1. 12646|587=1M|588=20201102|687=1000000|624=1|10000=1.12116|10001=0.0053|10=146|

# **Executions**

## <span id="page-21-0"></span>**New 35=8 / 39=0 SPOT**

8=FIX.4.4|9=284|35=8|34=388|49=SERVER|52=20200615-17:22:00.126 |56=CLIENT\_DEMO\_TRADING|1=ACC\_GOLD|6=0|11=2222|14=0|15=EUR|17=2019093536720297984|31=0|32=0|37=2019093536418308 096|38=2000000|39=0|40=2|44=1.12843|54=2|55=EUR/USD|60=20200615-17:22:00.090|63=SP|150=0|151=2000000|461=SPOT|10=021|

### <span id="page-21-1"></span>**New 35=8 / 39=0 NDF**

8=FIX.4.4|9=311|35=8|34=2|49=SERVER|52=20200515-10:06:15.919 |56=CLIENT\_DEMO\_TRADING|1=CELER\_DEMO|6=0|11=111TT00|14=0|15=KRW|17=1996406175523938304|31=0|32=0|37=1996406174 701854720|38=1000000|39=0|40=2|44=1299.32|54=2|55=USD/KRW|60=20200515-10:06:15.818 |63=1M|64=20200619|150=0|151=1000000|194=71|195=-0.91|461=NDF|541=20200617|10=190|

# <span id="page-21-2"></span>**Filled 35=8 / 39=2 SPOT**

8=FIX.4.4|9=310|35=8|34=402|49=SERVER|52=20200615-17:22:25.584|56=CLIENT\_DEMO\_TRADING|1=ACC\_GOLD|6=1. 12843|11=2222|14=2000000|15=EUR|17=2019093750210371585|31=1. 12843|32=2000000|37=2019093536418308096|38=2000000|39=2|40=2|44=1.12843|54=2|55=EUR/USD|60=20200615-17:22:00.090 |63=SP|64=20200617|150=F|151=0|461=SPOT|10=014|

# <span id="page-21-3"></span>**35=8 NDF Part-filled 39=1 and Filled 39=2**

8=FIX.4.4|9=348|35=8|34=3|49=SERVER|52=20200515-10:06:16.214|56=CLIENT\_DEMO\_TRADING|1=CELER\_DEMO|6=1. 07554|11=111TT00|14=500000|15=KRW|17=1996406178015354880|31=1. 07554|32=500000|37=1996406174701854720|38=1000000|39=1|40=2|44=1299.32|54=2|55=USD/KRW|60=20200515-10:06:15.818 |63=1M|64=20200619|150=F|151=500000|194=71|195=-0.91|461=NDF|541=20200617|20000=650.30777|10=252|

8=FIX.4.4|9=344|35=8|34=4|49=SERVER|52=20200515-10:06:17.715|56=CLIENT\_DEMO\_TRADING|1=CELER\_DEMO|6=1. 07554|11=111TT00|14=1000000|15=KRW|17=1996406190606655489|31=1. 07554|32=500000|37=1996406174701854720|38=1000000|39=2|40=2|44=1299.32|54=2|55=USD/KRW|60=20200515-10:06:15.818 |63=1M|64=20200619|150=F|151=0|194=71|195=-0.91|461=NDF|541=20200617|20000=650.30776|10=064|

# <span id="page-21-4"></span>**Filled 35=8 / 39=2 FORWARD**

8=FIX.4.4|9=328|35=8|34=5|49=SERVER-OR|52=20200903-01:44:01.064|56=CLIENT-OR|1=CELER\_TEST|6=1. 183054|11=ordID\_1|14=1000000|15=EUR|17=2076603492218183680|31=1. 183054|32=1000000|37=2076603489517051904|38=1000000|39=2|40=2|44=1.18313|54=1|55=EUR/USD|59=4|60=20200903-01:44:01.063 |63=1W|64=20200915|150=F|151=0|194=1.18317|195=-0.00004|461=FORWARD|10=097|

# <span id="page-21-5"></span>**Filled 35=8 / 39=2 SWAP (Buy far leg)**

88=FIX.4.4|9=369|35=8|34=12|49=SERVER|52=20200930-3:15:36.030|56=CLIENT\_DEMO\_TRADING|1=CLIENT|6=1. 12654|11=ordID\_09301114b|14=1000000|15=EUR|17=2096218532076331008|31=1. 12654|32=1000000|37=2096218531170361344|38=1000000|39=2|40=D|44=1.12654|54=1|55=EUR/USD|59=4|60=20200930-03:15:36.029 |63=1W|64=20201009|150=F|151=0|192=1000000|193=20201102|194=1.12114|195=0.0014|461=SWAP|641=0.0054|10=073|